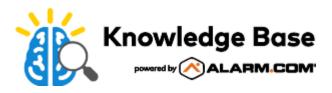

## Factory reset an ADC-VC826 to its default settings

Resetting a device to its factory default settings removes all of its existing programming and memory. Most devices must be removed from the account and re-enrolled after a factory reset.

| <ul> <li>Hold the Reset button while reconnecting power.</li> <li>Continue to hold the Reset button for 10 seconds.</li> <li>There is no LED indication that a factory reset has been done, so be generous with time estimates.</li> <li>Important: After performing a factory reset, it is strongly recommended to leave the device alone and plugged into power for two minutes.</li> </ul> | Reset procedure                                                                                                    | Reset button location | Reset button image   |
|----------------------------------------------------------------------------------------------------|----------------------------------------------------------------------------------------------------|-----------------------|----------------------|
|                                                                                                    | <ul> <li>reconnecting power.</li> <li>2. Continue to hold the Reset button for 10 seconds.</li> <li>3. There is no LED indication that a factory reset has been done, so be generous with time estimates.</li> <li>Important: After performing a factory reset, it is strongly recommended to leave the device alone and plugged</li> </ul> |                       | 2 ETHERNET INTERFACE |

## Additional resources

## Academy

Enroll in the <u>Video as a Service 201</u> training course today! For more information on accessing Academy Training, see <u>How can I access Academy Training</u>?

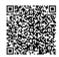